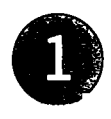

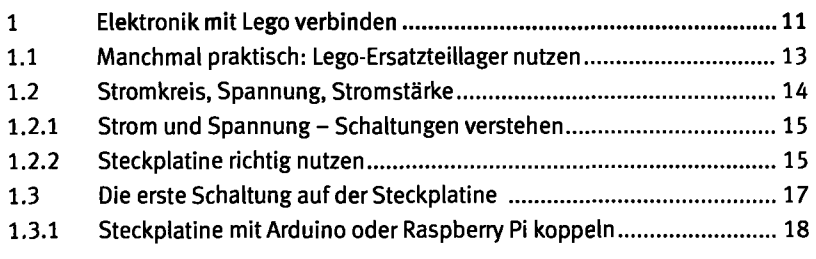

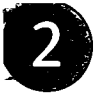

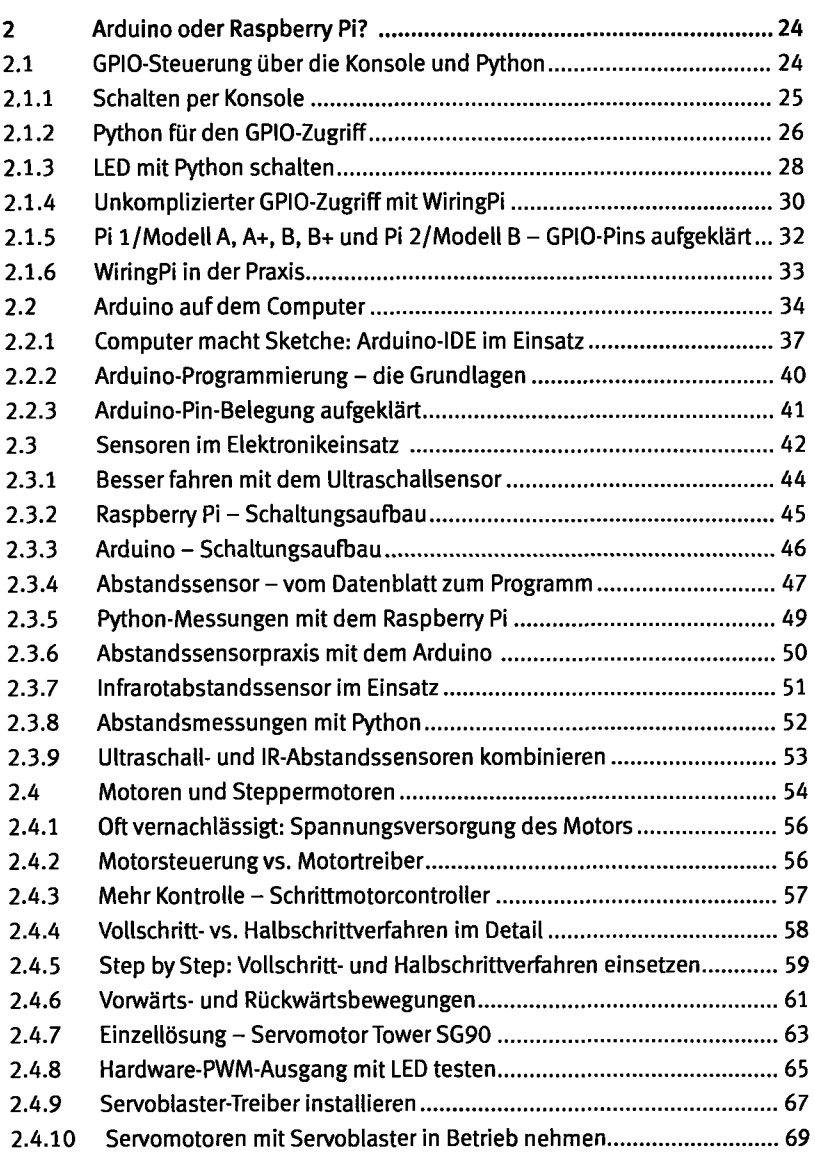

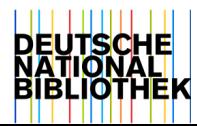

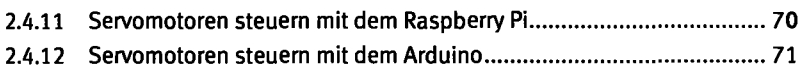

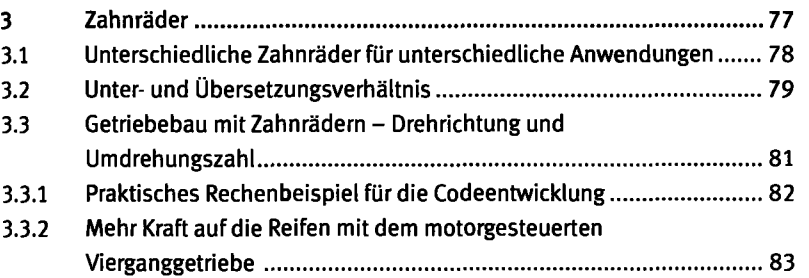

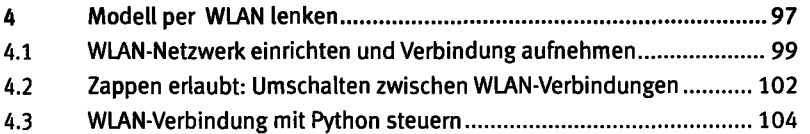

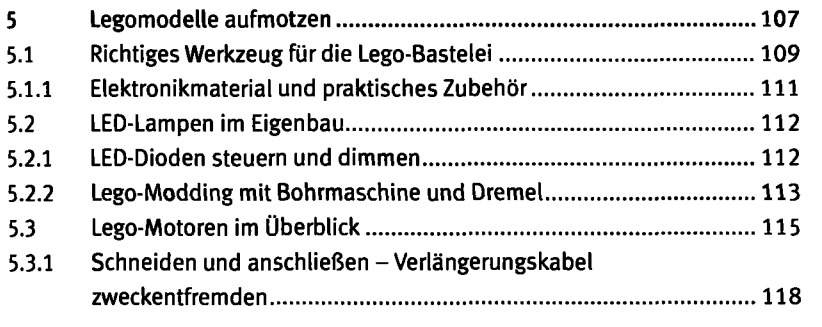

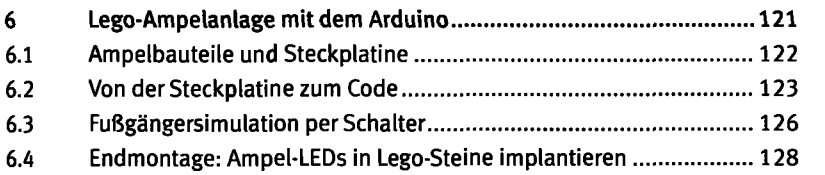

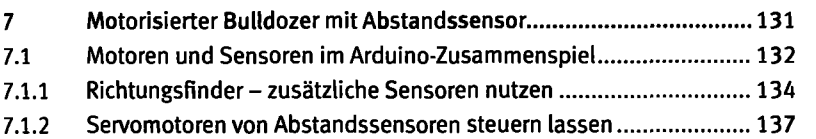

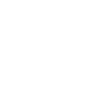

A

8

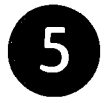

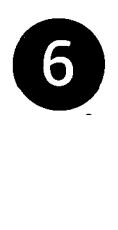

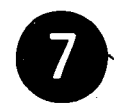

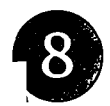

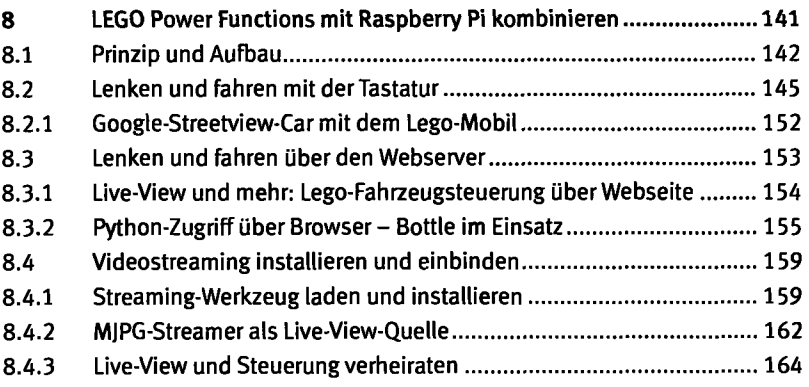

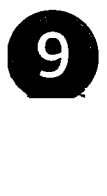

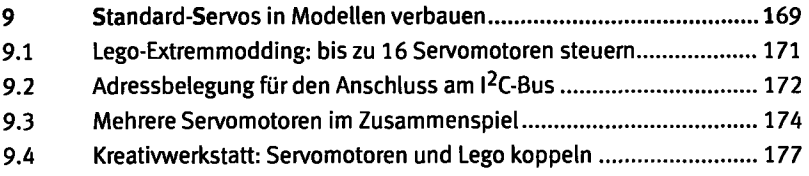

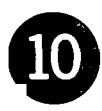

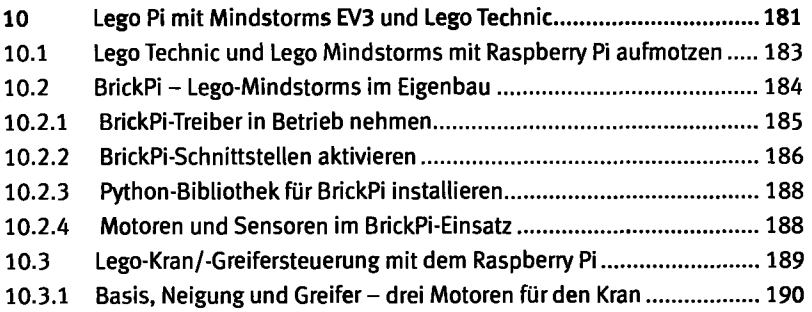